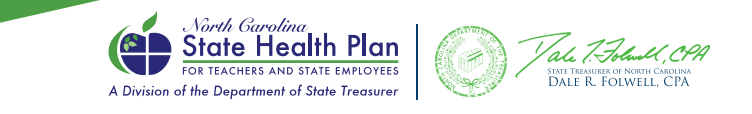

## Finding a Clear Pricing Project (CPP) Provider

*Using the Blue Cross NC Find A Doctor Tool*

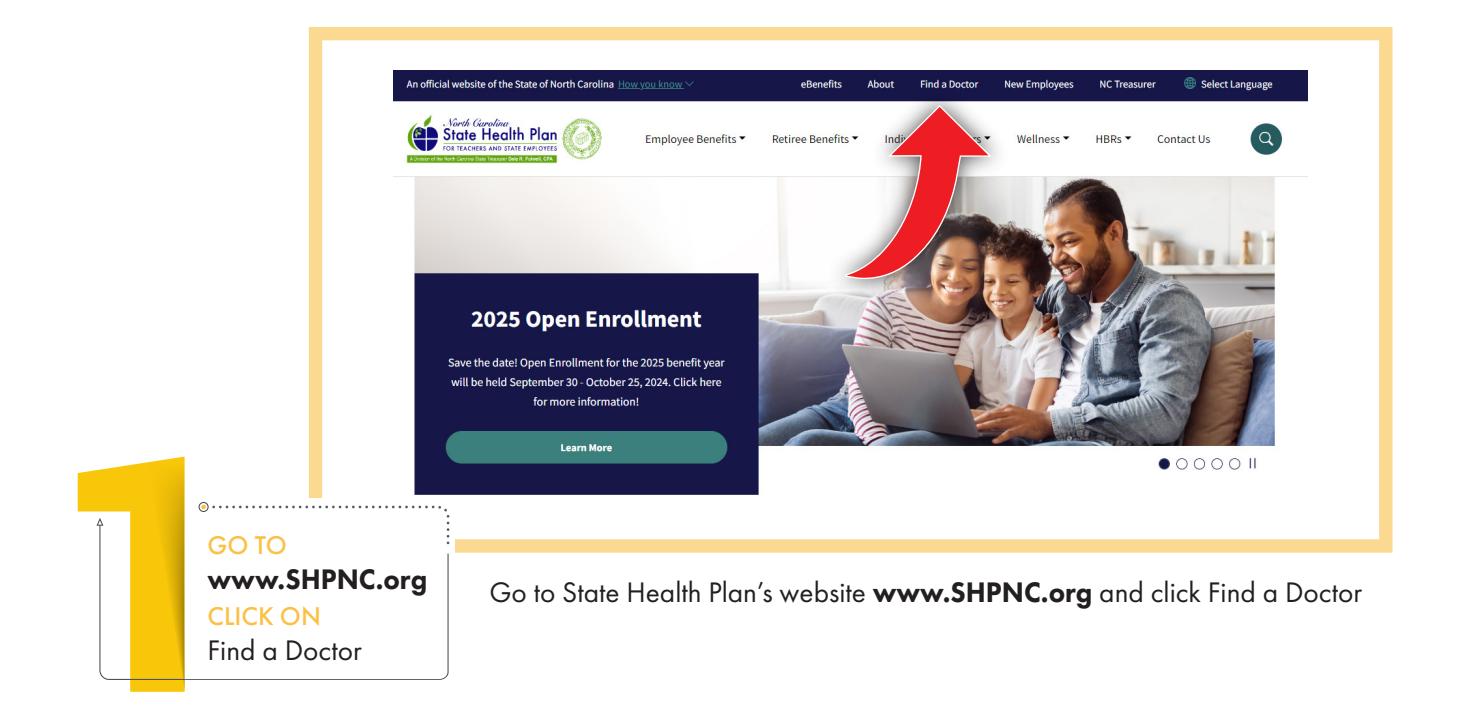

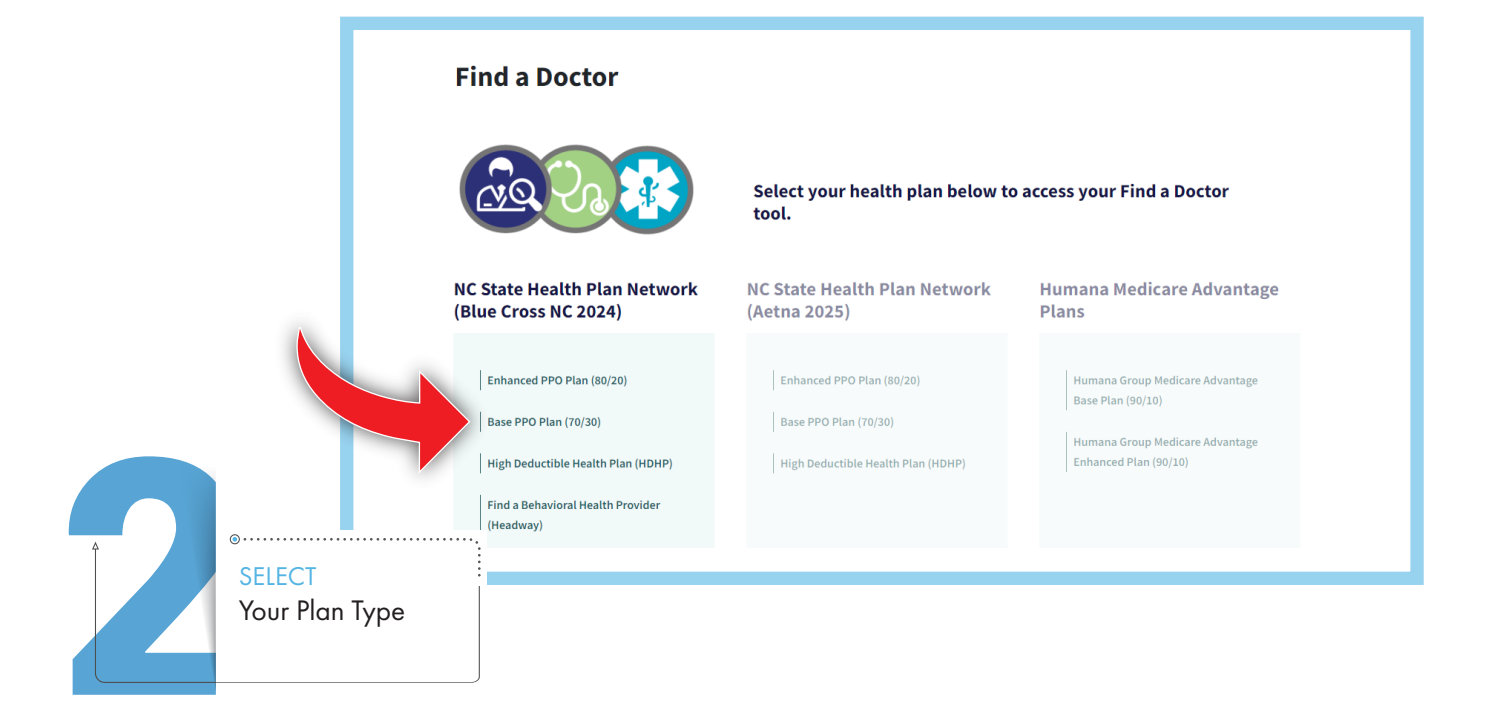

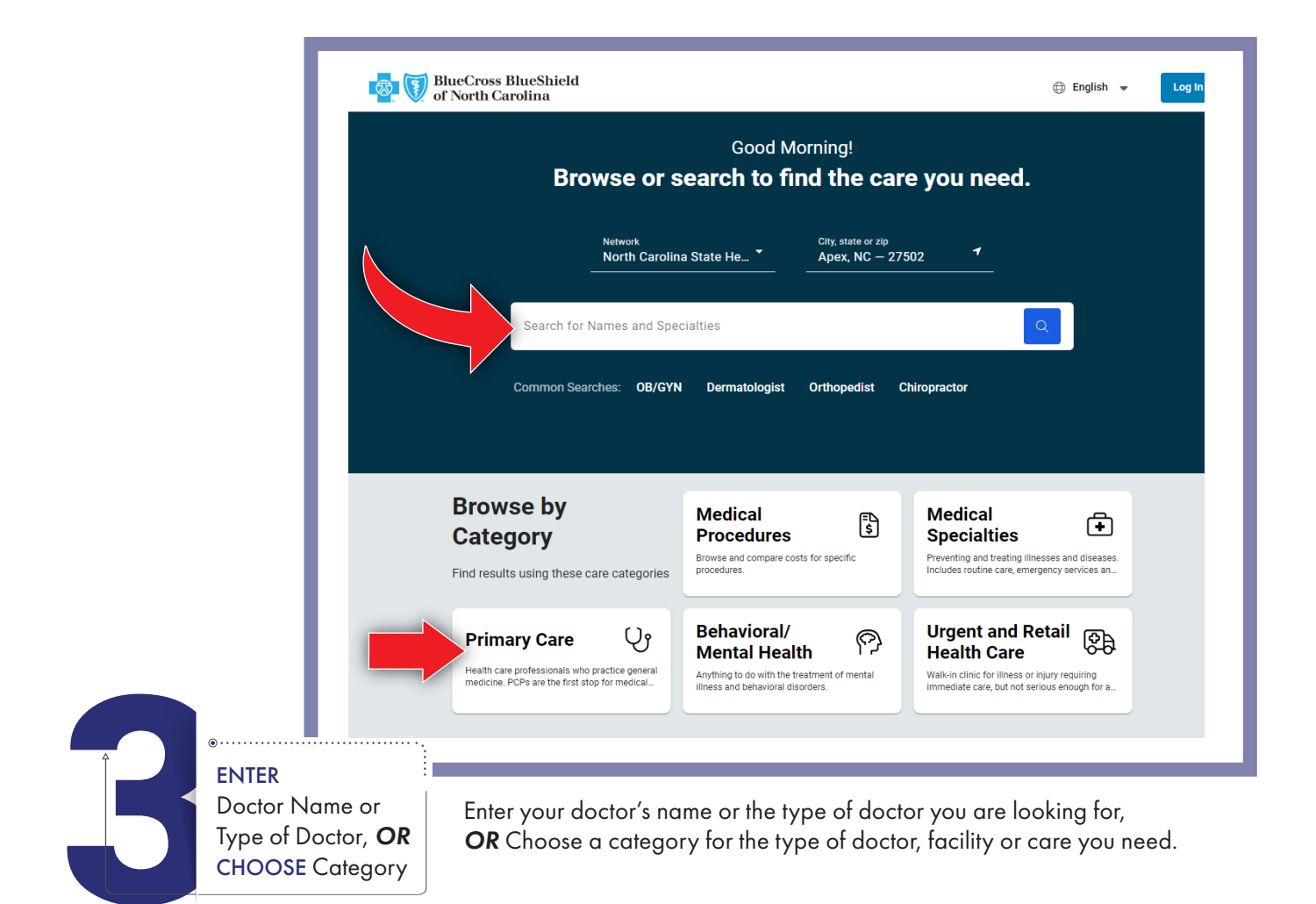

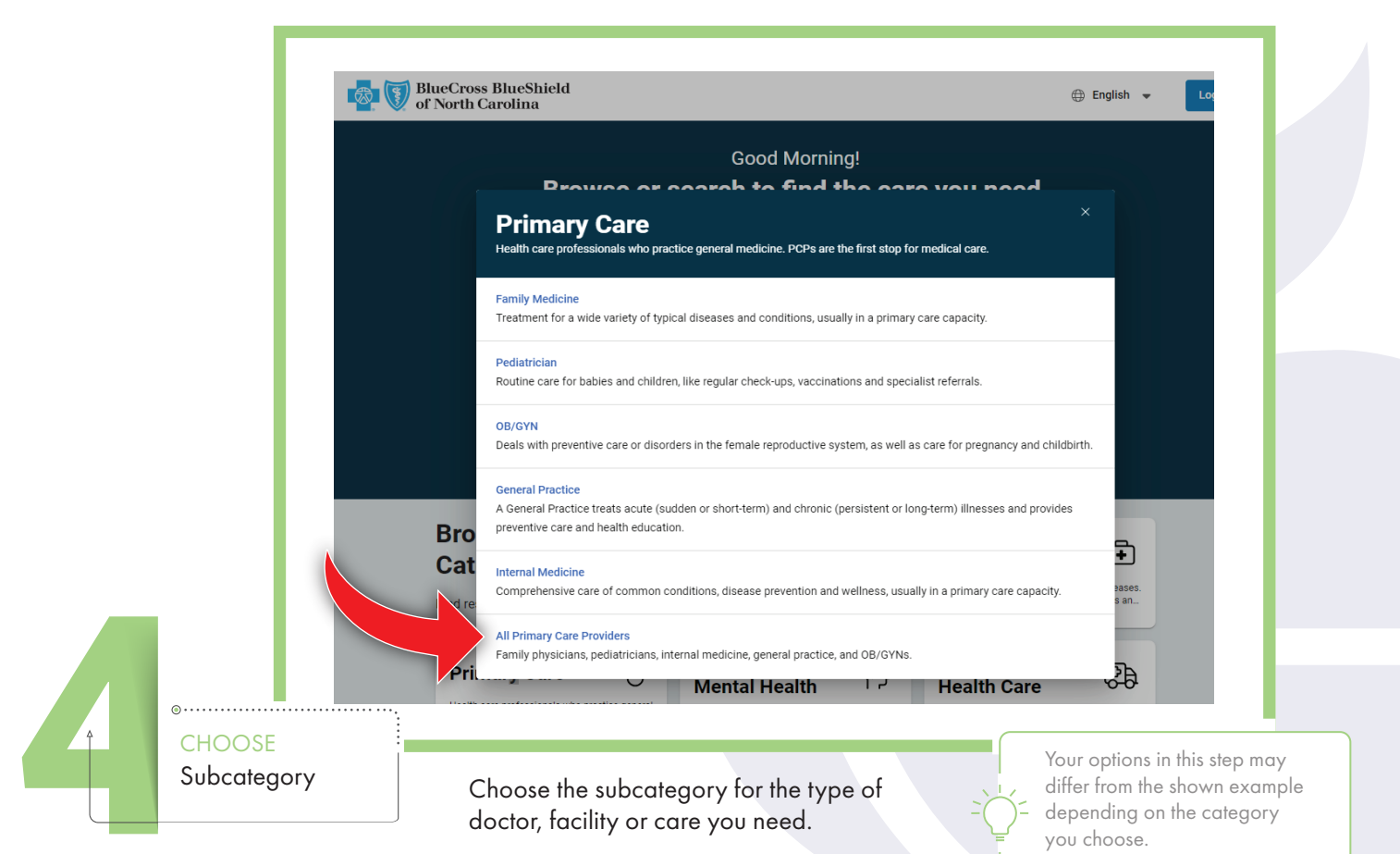

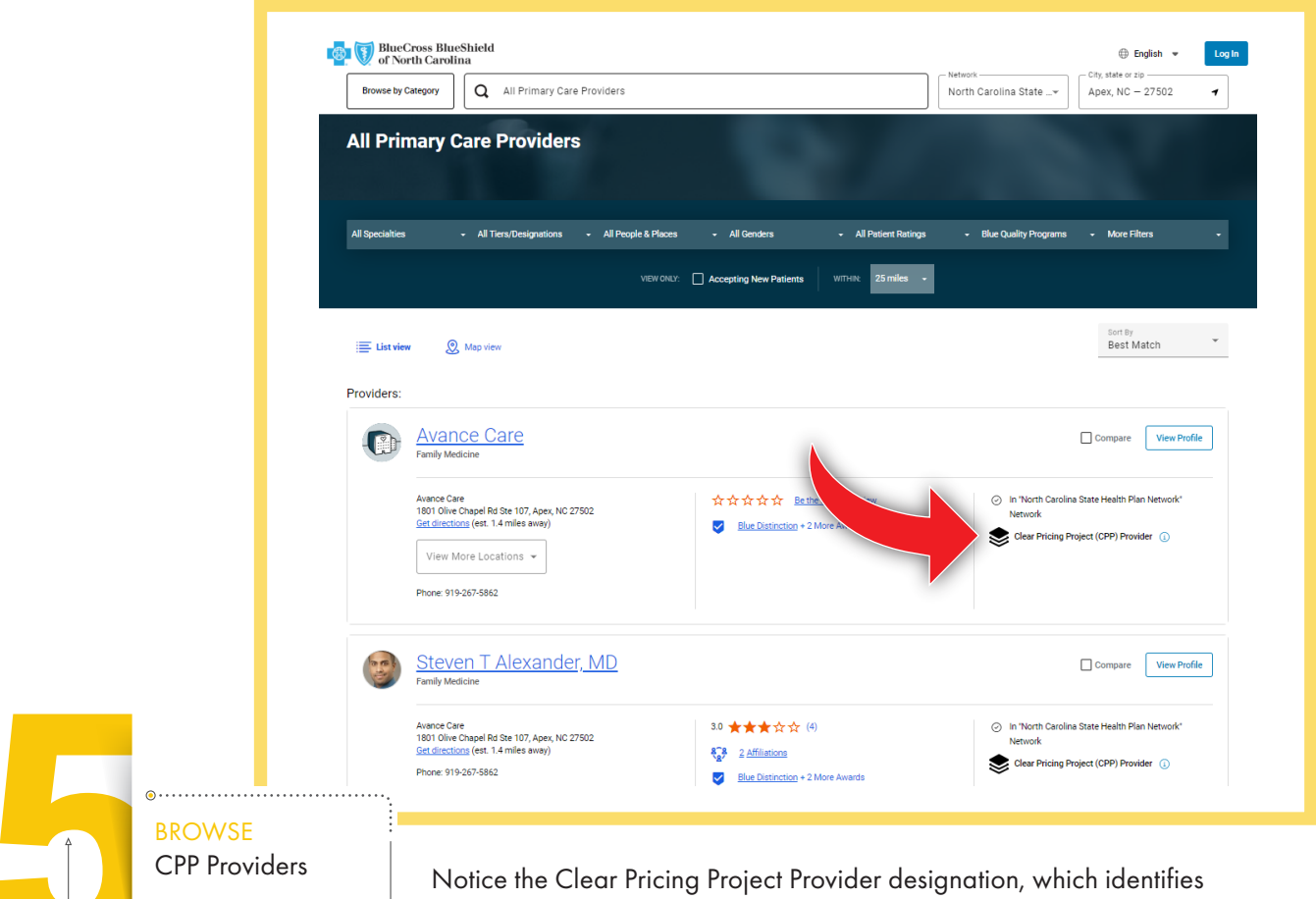

providers that are in-network with Blue Cross NC and participate in the Clear Pricing Project for the State Health Plan.

You can also select All Tiers/Designations drop-down and click Clear Pricing Project (CPP) Provider. The results will reload to only display CPP providers.

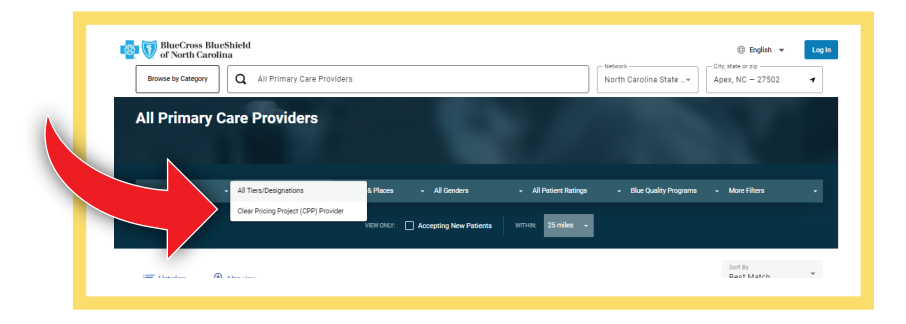

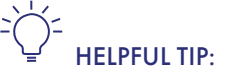

 Members are encouraged to call Blue Cross NC Customer Service at 888-234-2416 for additional assistance.

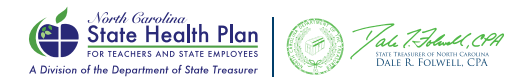

NEED ASSISTANCE? Call Blue Cross NC Customer Service 888-234-2416 | Monday-Friday, 8 a.m.-6 p.m.